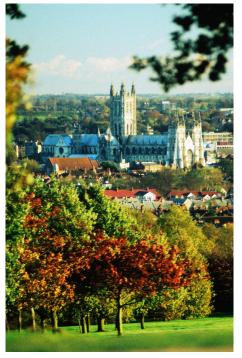

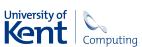

# Provenance Tracking in CXXR

Chris A. Silles
Andrew R. Runnalls
Computing Laboratory, University of Kent, UK

## **Outline**

- Introduction
- Provenance
- **CXXR**
- Provenance-Aware CXXR
- Conclusion

A simple exploration

#### R Session

```
> library(MASS)
     # For 'mammals' dataset
```

A simple exploration

#### R Session

Introduction

00

> library(MASS)
# For 'mammals' dataset

#### First few rows of 'mammals':

A simple exploration

#### R Session

```
> library(MASS)
     # For 'mammals' dataset
> brain <- mammals[,2]</pre>
```

#### First few rows of 'mammals':

A simple exploration

#### R Session

- > library (MASS)
  - # For 'mammals' dataset
- > brain <- mammals[,2]</pre>
- > body <- mammals[,1]</pre>

#### First few rows of 'mammals':

mammals

|                 | body    | brain  |
|-----------------|---------|--------|
| Arctic fox      | 3.385   | 44.50  |
| Owl monkey      | 0.480   | 15.50  |
| Mountain beaver | 1.350   | 8.10   |
| Cow             | 465.000 | 423.00 |
| Grey wolf       | 36.330  | 119.50 |
| 57 rows omit    | ted     |        |

#### R Session

Introduction

- > library(MASS)
  - # For 'mammals' dataset
- > brain <- mammals[,2]</pre>
- > body <- mammals[,1]</pre>
- > plot (body, brain)

#### First few rows of 'mammals':

mammals

|                 | body    | brain  |
|-----------------|---------|--------|
| Arctic fox      | 3.385   | 44.50  |
| Owl monkey      | 0.480   | 15.50  |
| Mountain beave: | r 1.350 | 8.10   |
| Cow             | 465.000 | 423.00 |
| Grey wolf       | 36.330  | 119.50 |
| 57 rows omit    | tted    |        |

#### R Session

```
> library(MASS)
      # For 'mammals' dataset
> brain <- mammals[,2]</pre>
  body <- mammals[,1]</pre>
> plot (body, brain)
```

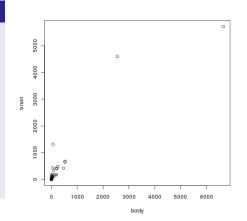

#### R Session

Introduction

```
> library(MASS)
     # For 'mammals' dataset
> brain <- mammals[,2]</pre>
  body <- mammals[,1]</pre>
> plot (body, brain)
```

> lbrain <- log(brain)

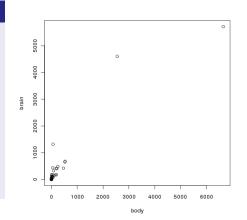

#### R Session

```
> library(MASS)
     # For 'mammals' dataset
> brain <- mammals[,2]</pre>
```

- body <- mammals[,1]</pre>
- > plot (body, brain)
- > lbrain <- log(brain)
- > lbody <- log(body)

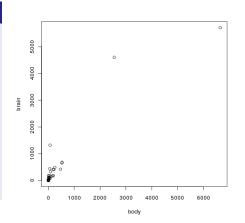

A simple exploration

#### R Session

- > library(MASS)
  - # For 'mammals' dataset
- > brain <- mammals[,2]</pre>
- > body <- mammals[,1]</pre>
- > plot (body, brain)
- > lbrain <- log(brain)</pre>
- > lbody <- log(body)
- > plot(lbody, lbrain)

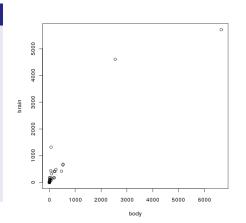

A simple exploration

#### R Session

- > library(MASS)
  # For 'mammals
  - # For 'mammals' dataset
- > brain <- mammals[,2]</pre>
- > body <- mammals[,1]</pre>
- > plot(body,brain)
- > lbrain <- log(brain)</pre>
- > lbody <- log(body)
- > plot(lbody,lbrain)

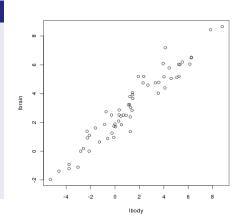

A simple exploration

#### R Session

Introduction

```
> library(MASS)
     # For 'mammals' dataset
> brain <- mammals[,2]</pre>
> bodv <- mammals[,1]</pre>
> plot(body,brain)
> lbrain <- log(brain)
> lbody <- log(body)
```

> plot(lbody,lbrain)  $> r <- lm(lbrain \sim lbody)$ 

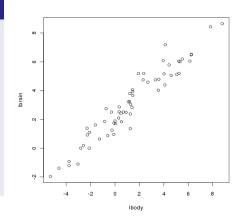

A simple exploration

#### R Session

```
> library(MASS)
     # For 'mammals' dataset
> brain <- mammals[,2]</pre>
> bodv <- mammals[,1]</pre>
> plot (body, brain)
> lbrain <- log(brain)
> lbody <- log(body)
> plot(lbody,lbrain)
> r <- lm(lbrain \sim lbody)
> abline(r)
```

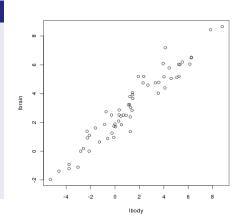

A simple exploration

#### R Session

```
> library(MASS)
    # For 'mammals' dataset
> brain <- mammals[,2]
> body <- mammals[,1]
> plot(body,brain)
```

- > lbrain <- log(brain)
  > lbody <- log(body)</pre>
- > plot(lbody,lbrain)
- > r <- lm(lbrain ~ lbody)
- > abline(r)

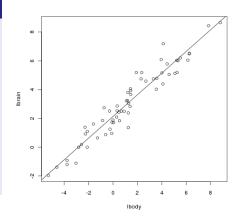

## What is Provenance?

#### From the Oxford English Dictionary: provenance, n

- The proceeds from a business. *Obs. rare*.
- The fact of coming from some particular source or quarter; origin, derivation.
- The history of the ownership of a work of art or an antique, used as a guide to authenticity or quality; a documented record of this.
- 4 Forestry. The geographic source of tree seed; the place of origin of a tree. Also: seed from a specific location.

## What is Provenance?

#### From the Oxford English Dictionary: provenance, n

- The proceeds from a business. *Obs. rare*.
- The fact of coming from some particular source or quarter; origin, derivation.
- 3 The history of the ownership of a work of art or an antique, used as a guide to authenticity or quality; a documented record of this.
- 4 Forestry. The geographic source of tree seed; the place of origin of a tree. Also: seed from a specific location.

- What primary data items were drawn upon during creation
- What sequence of operations was performed
- How a data object has later been used

## What is Provenance?

#### From the Oxford English Dictionary: provenance, n

- The proceeds from a business. *Obs. rare*.
- The fact of coming from some particular source or quarter; origin, derivation.
- 3 The history of the ownership of a work of art or an antique, used as a guide to authenticity or quality; a documented record of this.
- 4 Forestry. The geographic source of tree seed; the place of origin of a tree. Also: seed from a specific location.

#### Provenance of data objects:

- What primary data items were drawn upon during creation
- What sequence of operations was performed
- How a data object has later been used

## The beginning of Provenance-Aware Computing

When, in 1988 *New-S* succeeded *S*, it became one of – if not – the first provenance-aware software application(s) with its novel **S AUDIT** facility.

It is described by Becker and Chambers in their paper *Auditing of Data Analyses*<sup>1</sup>.

An **audit file** was maintained by *New-S* which recorded each top-level command issued in this and previous sessions within the workspace, and identified those objects read from and written to.

The audit file was then processed by *S AUDIT*.

<sup>&</sup>lt;sup>1</sup>SIAM J. Sci. Stat. Comput. 9 [1988] pp. 747–60

#### Example S AUDIT File

```
#~New session: Time: 542034997; Version: "S Tue Mar 3 10:14:20 EST 1987"
m<-matrix(read("brain.body"),byrow=T,ncol=2)
#~put "/usr/rab/.Data/m" 542035057 "structure"
brain<-m[,1]
#~get "/usr/rab/.Data/m" 542035057 "any"
#~put "/usr/rab/.Data/brain" 542035066 "real"
body<-m[,2]
#~get "/usr/rab/.Data/m" 542035072 "any"
#~put "/usr/rab/.Data/body" 542035072 "real"
plot(body,brain)
#~get "/usr/rab/.Data/body" 542035072 "any"
#~get "/usr/rab/.Data/body" 542035072 "any"
#~get "/usr/rab/.Data/body" 542035072 "any"
#~get "/usr/rab/.Data/body" 542035076 "any"</pre>
```

- Top-level commands
- Data objects read
- Data objects written

#### Example S AUDIT File

```
#~New session: Time: 542034997; Version: "S Tue Mar 3 10:14:20 EST 1987"
m<-matrix(read("brain.body"),byrow=T,ncol=2)
#~put "/usr/rab/.Data/m" 542035057 "structure"
brain<-m[,1]
#~get "/usr/rab/.Data/m" 542035067 "any"
#~put "/usr/rab/.Data/brain" 542035066 "real"
body<-m[,2]
#~get "/usr/rab/.Data/m" 542035072 "any"
#~put "/usr/rab/.Data/body" 542035072 "real"
plot(body,brain)
#~get "/usr/rab/.Data/body" 542035072 "any"
#~get "/usr/rab/.Data/body" 542035066 "any"
#~get "/usr/rab/.Data/body" 542035066 "any"</pre>
```

- Top-level commands
- Data objects read
- Data objects written

#### Example S AUDIT File

```
#~New session: Time: 542034997; Version: "S Tue Mar 3 10:14:20 EST 1987"
m<-matrix(read("brain.body"),byrow=T,ncol=2)
#~put "/usr/rab/.Data/m" 542035057 "structure"
brain<-m[,1]
#~get "/usr/rab/.Data/m" 542035066 "real"
body<-m[,2]
#~get "/usr/rab/.Data/m" 542035057 "any"
#~put "/usr/rab/.Data/body" 542035072 "real"
plot(body,brain)
#~get "/usr/rab/.Data/body" 542035072 "any"
#~get "/usr/rab/.Data/body" 542035072 "any"
#~get "/usr/rab/.Data/body" 542035072 "any"
#~get "/usr/rab/.Data/body" 542035066 "any"</pre>
```

- Top-level commands
- Data objects read
- Data objects written

#### Example S AUDIT File

```
#~New session: Time: 542034997; Version: "S Tue Mar 3 10:14:20 EST 1987"
m<-matrix(read("brain.body"),byrow=T,ncol=2)
#~put "/usr/rab/.Data/m" 542035057 "structure"
brain<-m[,1]
#~get "/usr/rab/.Data/m" 542035057 "any"
#~put "/usr/rab/.Data/brain" 542035066 "real"
body<-m[,2]
#~get "/usr/rab/.Data/m" 542035072 "any"
#~put "/usr/rab/.Data/body" 542035072 "real"
plot(body,brain)
#~get "/usr/rab/.Data/body" 542035072 "any"
#~get "/usr/rab/.Data/body" 542035072 "any"
#~get "/usr/rab/.Data/body" 542035072 "any"
#~get "/usr/rab/.Data/body" 542035076 "any"</pre>
```

- Top-level commands
- Data objects read
- Data objects written

## Provenance-Aware Computing Today

#### **Recent Timeline**

- 2006 IPAW'06 International Provenance and Annotation Workshop
- 2006 First Provenance Challenge
- 2006 Second Provenance Challenge
- 2007 Open Provenance Model (OPM) Draft
- 2008 IPAW'08 and OPM Workshop
- 2009 Third Provenance Challenge

#### **Recent Timeline**

- 2006 IPAW'06 International Provenance and Annotation Workshop
- 2006 First Provenance Challenge
- 2006 Second Provenance Challenge
- 2007 Open Provenance Model (OPM) Draft
- 2008 IPAW'08 and OPM Workshop
- 2009 Third Provenance Challenge

#### **Recent Timeline**

- 2006 IPAW'06 International Provenance and Annotation Workshop
- 2006 First Provenance Challenge
- 2006 Second Provenance Challenge
- 2007 Open Provenance Model (OPM) Draft
- 2008 IPAW'08 and OPM Workshop
- 2009 Third Provenance Challenge

## Provenance-Aware Computing Today

#### **Recent Timeline**

- 2006 IPAW'06 International Provenance and Annotation Workshop
- **2006** First Provenance Challenge
- 2006 Second Provenance Challenge
- 2007 Open Provenance Model (OPM) Draft
- 2008 IPAW'08 and OPM Workshop

## Provenance-Aware Computing Today

#### **Recent Timeline**

- 2006 IPAW'06 International Provenance and Annotation Workshop
- **2006** First Provenance Challenge
- 2006 Second Provenance Challenge
- **2007** Open Provenance Model (OPM) Draft
- 2008 IPAW'08 and OPM Workshop
- 2009 Third Provenance Challenge

#### **Recent Timeline**

- 2006 IPAW'06 International Provenance and Annotation Workshop
- 2006 First Provenance Challenge
- 2006 Second Provenance Challenge
- 2007 Open Provenance Model (OPM) Draft
- 2008 IPAW'08 and OPM Workshop
- 2009 Third Provenance Challenge

## Provenance-Aware Computing Today

#### **Recent Timeline**

- 2006 IPAW'06 International Provenance and Annotation Workshop
- 2006 First Provenance Challenge
- 2006 Second Provenance Challenge
- 2007 Open Provenance Model (OPM) Draft
- 2008 IPAW'08 and OPM Workshop
- 2009 Third Provenance Challenge

The OPM has been designed to meet the following requirements:

- To allow provenance information to be exchanged between systems;
- To allow developers to build and share tools that operate on such a model:
- To be technology-agnostic;
- Support a digital representation of provenance for any "thing", produced by computer systems or not;
- Define rules that identify valid inferences on provenance graphs.

Example: Victoria Sponge Cake Provenance

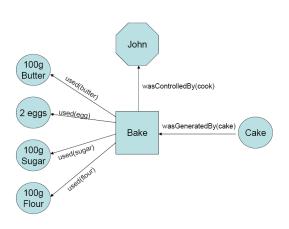

#### Entities

- Artifacts: Cake, 100g butter, 2 eggs, 100g sugar, 100g flour
- Processes: Bake

Example: Victoria Sponge Cake Provenance

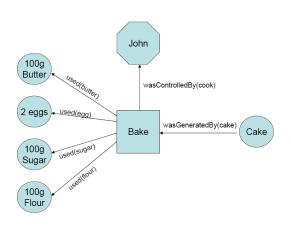

#### Entities

- Artifacts: Cake, 100g butter, 2 eggs, 100g sugar, 100g flour
- Processes: Bake
- Agents: John

Example: Victoria Sponge Cake Provenance

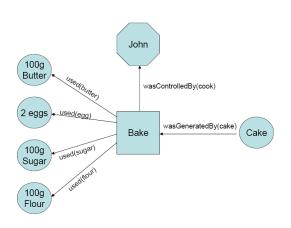

#### **Entities**

- Artifacts: Cake, 100g butter, 2 eggs, 100g sugar, 100g flour
- Processes: Bake
- Agents: John

Causal Relationships

- wasGeneratedBy
- wasControlledBy
- used

Example: Victoria Sponge Cake Provenance

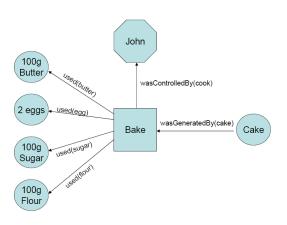

#### **Entities**

- Artifacts: Cake, 100g butter, 2 eggs, 100g sugar, 100g flour
- Processes: Bake
- Agents: John

#### Causal Relationships

- wasGeneratedBy
- wasControlledBy
- used

Example: Victoria Sponge Cake Provenance

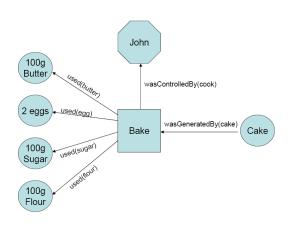

#### Entities

- Artifacts: Cake, 100g butter, 2 eggs, 100g sugar, 100g flour
- Processes: Bake
- Agents: John

#### Causal Relationships

- wasGeneratedBy

### Open Provenance Model

Example: Victoria Sponge Cake Provenance

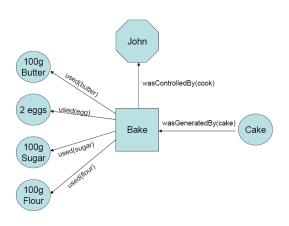

#### **Entities**

- Artifacts: Cake, 100g butter, 2 eggs, 100g sugar, 100g flour
- Processes: Bake
- Agents: John

### Causal Relationships

- wasGeneratedBy
- wasControlledBy
- used

### Open Provenance Model

Example: Victoria Sponge Cake Provenance

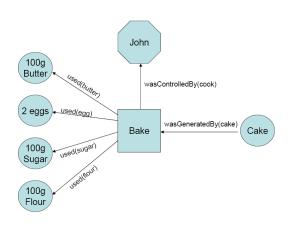

#### **Entities**

- Artifacts: Cake, 100g butter, 2 eggs, 100g sugar, 100g flour
- Processes: Bake
- Agents: John

#### Causal Relationships

- wasGeneratedBy
- wasControlledBy
- used

Founded in 2007, CXXR<sup>2</sup> aims to progressively reengineer the R interpreter from C into C++, with the intention that:

- Full functionality of the standard R distribution is preserved
- The behaviour of R code is unaffected (unless it probes into the interpreter internals);
- The primary interfaces between the interpreter and C and Fortran code are as far as possible unaffected.

<sup>&</sup>lt;sup>2</sup>www.cs.kent.ac.uk/projects/cxxr

Founded in 2007, CXXR<sup>2</sup> aims to progressively reengineer the R interpreter from C into C++, with the intention that:

- Full functionality of the standard R distribution is preserved;
- The behaviour of R code is unaffected (unless it probes into the interpreter internals);
- The primary interfaces between the interpreter and C and Fortran code are as far as possible unaffected.

Founded in 2007, CXXR<sup>2</sup> aims to progressively reengineer the R interpreter from C into C++, with the intention that:

- Full functionality of the standard R distribution is preserved;
- The behaviour of R code is unaffected (unless it probes into the interpreter internals);
- The primary interfaces between the interpreter and C and Fortran code are as far as possible unaffected.

<sup>&</sup>lt;sup>2</sup>www.cs.kent.ac.uk/projects/cxxr

Founded in 2007,  $CXXR^2$  aims to progressively reengineer the R interpreter from C into C++, with the intention that:

- Full functionality of the standard R distribution is preserved;
- The behaviour of R code is unaffected (unless it probes into the interpreter internals);
- The primary interfaces between the interpreter and C and Fortran code are as far as possible unaffected.

<sup>&</sup>lt;sup>2</sup>www.cs.kent.ac.uk/projects/cxxr

Founded in 2007,  $CXXR^2$  aims to progressively reengineer the R interpreter from C into C++, with the intention that:

- Full functionality of the standard R distribution is preserved;
- The behaviour of R code is unaffected (unless it probes into the interpreter internals);
- The primary interfaces between the interpreter and C and Fortran code are as far as possible unaffected.

<sup>&</sup>lt;sup>2</sup>www.cs.kent.ac.uk/projects/cxxr

#### During the evaluation of:

- x < -5
  - x is a symbol
  - 5 is a vector value
  - A binding associates a value with a symbol
  - This binding is stored in the global environment
  - CXXR provides hooks on bindings, allowing callbacks on
    - Read, i.e. when an object is looked-up in the global environment
    - Write, i.e. when a symbol-to-value binding is created

### During the evaluation of:

- x < -5
  - x is a symbol
  - 5 is a vector value
  - A binding associates a value with a symbol
  - This binding is stored in the global environment
  - CXXR provides hooks on bindings, allowing callbacks on
    - Read, i.e. when an object is looked-up in the global environment
    - Write, i.e. when a symbol-to-value binding is created

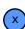

### During the evaluation of:

- x < -5
  - x is a symbol
  - 5 is a vector value

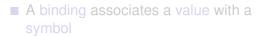

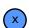

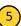

#### During the evaluation of:

- x is a symbol
- 5 is a vector value
- A binding associates a value with a symbol
- This binding is stored in the global

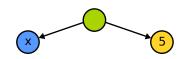

#### During the evaluation of:

- x is a symbol
- 5 is a vector value
- A binding associates a value with a symbol
- This binding is stored in the global environment
- CXXR provides hooks on bindings allowing callbacks on
  - Read, i.e. when an object is looked-up in the global environmen
  - Write, i.e. when a symbol-to-value binding is created

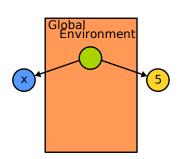

### During the evaluation of:

- x is a symbol
- 5 is a vector value
- A binding associates a value with a symbol
- This binding is stored in the global environment
- CXXR provides hooks on bindings, allowing callbacks on
  - Read, i.e. when an object is
  - Write, i.e. when a symbol-to-value

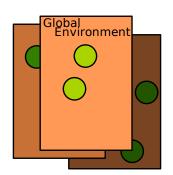

#### During the evaluation of:

- x is a symbol
- 5 is a vector value
- A binding associates a value with a symbol
- This binding is stored in the global environment
- CXXR provides hooks on bindings, allowing callbacks on
  - Read, i.e. when an object is looked-up in the global environment
  - Write, i.e. when a symbol-to-value binding is created

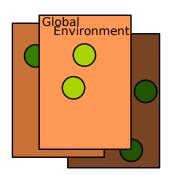

- Auditing, and accountability
- Informative to the user
- Enabling reproducibility
- Understand how objects are used
  - For instance, identifying all objects which used a given function

- Auditing, and accountability
- Informative to the user
- Enabling reproducibility
- Understand how objects are used

- Auditing, and accountability
- Informative to the user
- Enabling reproducibility
- Understand how objects are used

- Auditing, and accountability
- Informative to the user
- Enabling reproducibility
- Understand how objects are used

- Auditing, and accountability
- Informative to the user
- Enabling reproducibility
- Understand how objects are used
  - For instance, identifying all objects which used a given function

- Auditing, and accountability
- Informative to the user
- Enabling reproducibility
- Understand how objects are used
  - For instance, identifying all objects which used a given function

Why record provenance?

- Auditing, and accountability
- Informative to the user
- Enabling reproducibility
- Understand how objects are used
  - For instance, identifying all objects which used a given function

What provenance to record? We want to identify, of a given object:

### Why record provenance?

- Auditing, and accountability
- Informative to the user
- Enabling reproducibility
- Understand how objects are used
  - For instance, identifying all objects which used a given function

#### What provenance to record? We want to identify, of a given object:

- Pedigree: The series of commands issued

#### Why record provenance?

- Auditing, and accountability
- Informative to the user
- Enabling reproducibility
- Understand how objects are used
  - For instance, identifying all objects which used a given function

### What provenance to record?

We want to identify, of a given object:

- Pedigree: The series of commands issued

#### Why record provenance?

- Auditing, and accountability
- Informative to the user
- Enabling reproducibility
- Understand how objects are used
  - For instance, identifying all objects which used a given function

What provenance to record?

We want to identify, of a given object:

- Pedigree: The series of commands issued
- Parents: Objects which have been read during its creation
- Children: Objects which have read it during their creation

Introduction

Why record provenance?

- Auditing, and accountability
- Informative to the user
- Enabling reproducibility
- Understand how objects are used
  - For instance, identifying all objects which used a given function

What provenance to record?

We want to identify, of a given object:

- Pedigree: The series of commands issued
- Parents: Objects which have been read during its creation
- Children: Objects which have read it during their creation

### What we need to go about this:

- A mechanism for trapping reads and writes in the user workspace (i.e. the global environment)
  - Recall that CXXR provides monitor hooks on access and mutation of bindings
- Containers for storing provenance information
- New R commands for inspecting provenance
  - provenance(x): Returns a list comprising: expression, symbol, timestamp, parents, children
  - pedigree(x): Displays the sequence of commands issued, which results in x's current state

### Strategy

### What we need to go about this:

- A mechanism for trapping reads and writes in the user workspace (i.e. the global environment)
  - Recall that CXXR provides monitor hooks on access and mutation of bindings
- Containers for storing provenance information
- New R commands for inspecting provenance
  - provenance(x): Returns a list comprising: expression, symbol,
  - pedigree(x): Displays the sequence of commands issued, which

### Strategy

### What we need to go about this:

- A mechanism for trapping reads and writes in the user workspace (i.e. the global environment)
  - Recall that CXXR provides monitor hooks on access and mutation of bindings
- Containers for storing provenance information
- New R commands for inspecting provenance
  - provenance(x): Returns a list comprising: expression, symbol, timestamp, parents, children
  - pedigree(x): Displays the sequence of commands issued, which results in x's current state

- When an object is read from:
  - It is recorded in a Parentage

- When an object is read from:
  - It is recorded in a Parentage
- When an object is written to:

- When an object is read from:
  - It is recorded in a Parentage
- When an object is written to:
  - A Provenance object is created, comprising:

- When an object is read from:
  - It is recorded in a Parentage
- When an object is written to:
  - A Provenance object is created, comprising:

- When an object is read from:
  - It is recorded in a Parentage
- When an object is written to:
  - A Provenance object is created, comprising:
    - The top level expression being evaluated

- When an object is read from:
  - It is recorded in a Parentage
- When an object is written to:
  - A Provenance object is created, comprising:
    - The top level expression being evaluated
    - The current timestamp
    - The symbol being written to

- When an object is read from:
  - It is recorded in a Parentage
- When an object is written to:
  - A Provenance object is created, comprising:
    - The top level expression being evaluated
    - The current timestamp
    - The symbol being written to

- When an object is read from:
  - It is recorded in a Parentage
- When an object is written to:
  - A Provenance object is created, comprising:
    - The top level expression being evaluated
    - The current timestamp
    - The symbol being written to
    - This objects' parentage
  - This Provenance object is then associated with the relevant binding

# Associating Provenance with Bindings

- When an object is read from:
  - It is recorded in a Parentage
- When an object is written to:
  - A Provenance object is created, comprising:
    - The top level expression being evaluated
    - The current timestamp
    - The symbol being written to
    - This objects' parentage
  - This Provenance object is then associated with the relevant binding

# Associating Provenance with Bindings

- When an object is read from:
  - It is recorded in a Parentage
- When an object is written to:
  - A Provenance object is created, comprising:
    - The top level expression being evaluated
    - The current timestamp
    - The symbol being written to
    - This objects' parentage
  - This Provenance object is then associated with the relevant binding
  - Functions assigned in the global environment are also handled in this way
  - Therefore objects resulting from function calls have the function as

# Associating Provenance with Bindings

- When an object is read from:
  - It is recorded in a Parentage
- When an object is written to:
  - A Provenance object is created, comprising:
    - The top level expression being evaluated
    - The current timestamp
    - The symbol being written to
    - This objects' parentage
  - This Provenance object is then associated with the relevant binding
  - Functions assigned in the global environment are also handled in this way
  - Therefore objects resulting from function calls have the function as a parent

Recall our session...

> ls()

```
> ls()
[1] "body" "brain" "lbody" "lbrain" "r"
```

```
> ls()
[1] "body" "brain" "lbody" "lbrain" "r"
> provenance(body)
```

```
> ls()
[1] "body" "brain" "lbody" "lbrain" "r"
> provenance (body)
Scommand
body <- mammals[, 1]
$symbol
bodv
$timestamp
[1] "07/03/2009 11:33:49 AM.763807"
$parents
NULL
$children
[1] "lbody"
```

```
> ls()
[1] "body" "brain" "lbody" "lbrain" "r"
> provenance(lbrain)
```

```
> ls()
[1] "body" "brain" "lbody" "lbrain" "r"
> provenance(lbrain)
Scommand
lbrain <- log(brain)
$symbol
lbrain
$timestamp
[1] "07/03/2009 11:33:54 AM.221827"
$parents
[1] "brain"
$children
[1] "r"
```

```
> ls()
[1] "body" "brain" "lbody" "lbrain" "r"
> provenance(r)
```

```
> ls()
[1] "body" "brain" "lbody" "lbrain" "r"
> provenance(r)
Scommand
r <- lm(lbrain ~ lbody)
$symbol
r
$timestamp
[1] "07/03/2009 11:34:04 AM.117156"
$parents
[1] "lbrain" "lbody"
$children
NULL
```

```
> ls()
[1] "body" "brain" "lbody" "lbrain" "r"
> pedigree(r)
```

```
> ls()
[1] "body" "brain" "lbody" "lbrain" "r"
> pedigree(r)
brain <- mammals[, 2]
body <- mammals[, 1]
lbrain <- log(brain)
lbody <- log(body)
r <- lm(lbrain ~ lbody)</pre>
```

```
> sq <- function(x) { x*x }</pre>
```

```
> sq <- function(x) { x*x }
> three <- 3</pre>
```

```
> sq <- function(x) { x*x }</pre>
> three <- 3
> nine <- square(three)</pre>
```

- > sq <- function(x) { x\*x }</pre> > three <- 3
- > nine <- square(three)</pre>
- > provenance (nine) \$parents

```
> sq <- function(x) { x*x }</pre>
> three <- 3
> nine <- square(three)</pre>
> provenance (nine) $parents
[1] "sq"
             "three"
```

Provenance-Aware CXXR

00000

## A Further Example

#### **Function Provenance**

```
> three <- 3
> nine <- square(three)</pre>
> provenance (nine) $parents
[1] "sq"
             "three"
> provenance (sq) $children
```

> sq <- function(x) { x\*x }</pre>

```
> sq <- function(x) { x*x }</pre>
> three <- 3
> nine <- square(three)</pre>
> provenance (nine) $parents
[1] "sq"
             "three"
> provenance (sq) $children
[1] "nine"
```

We have demonstrated that it is possible to introduce provenance tracking facilities to a statistical environment, and as a result we can identify an object's pedigree, parents and children. We now need to look into the following

- Reproducing objects from provenance information
- Effectively handle pseudo-random number generation
  - To enable reproducibility of results
- Tracking provenance in other R environments
  - Packages
  - Attached data frames
  - Functions
- Serializing provenance information
  - To enable cross-session provenance-tracking

We have demonstrated that it is possible to introduce provenance tracking facilities to a statistical environment, and as a result we can identify an object's pedigree, parents and children.

We now need to look into the following

- Reproducing objects from provenance information
- Effectively handle pseudo-random number generation
  - To enable reproducibility of results
- Tracking provenance in other R environments
  - Packages
  - Attached data frames
  - Functions
- Serializing provenance information
  - To enable cross-session provenance-tracking

We have demonstrated that it is possible to introduce provenance tracking facilities to a statistical environment, and as a result we can identify an object's pedigree, parents and children. We now need to look into the following

- Reproducing objects from provenance information
- Effectively handle pseudo-random number generation
  - To enable reproducibility of results
- Tracking provenance in other R environments
  - Packages
  - Attached data frames
  - Functions

We have demonstrated that it is possible to introduce provenance tracking facilities to a statistical environment, and as a result we can identify an object's pedigree, parents and children. We now need to look into the following

- Reproducing objects from provenance information
- Effectively handle pseudo-random number generation
  - To enable reproducibility of results
- Tracking provenance in other R environments
  - Packages
  - Attached data frames
  - Functions
- Serializing provenance information
  - To enable cross-session provenance-tracking

We have demonstrated that it is possible to introduce provenance tracking facilities to a statistical environment, and as a result we can identify an object's pedigree, parents and children. We now need to look into the following

- Reproducing objects from provenance information
- Effectively handle pseudo-random number generation
  - To enable reproducibility of results
- Tracking provenance in other R environments
  - Packages
  - Attached data frames
  - Functions
- Serializing provenance information
  - To enable cross-session provenance-tracking